# Technische Informatik I Uebung 2

Simon Umbricht, Patrick Boenzli

https://dev.orxonox.net/wiki/boenzlip/tinf1

1

**TIK1**

**Exercise 2) – Basisbloecke**

**Ziel:** Aufteilung des Codes in logische Blöcke, die sequentiell abgearbeitet werden (d.h. ohne Jumps und Branches) **TIK1**

### TIK<sub>1</sub>

## Exercise 2) - Basisbloecke

 $00000000$  <matrix>:

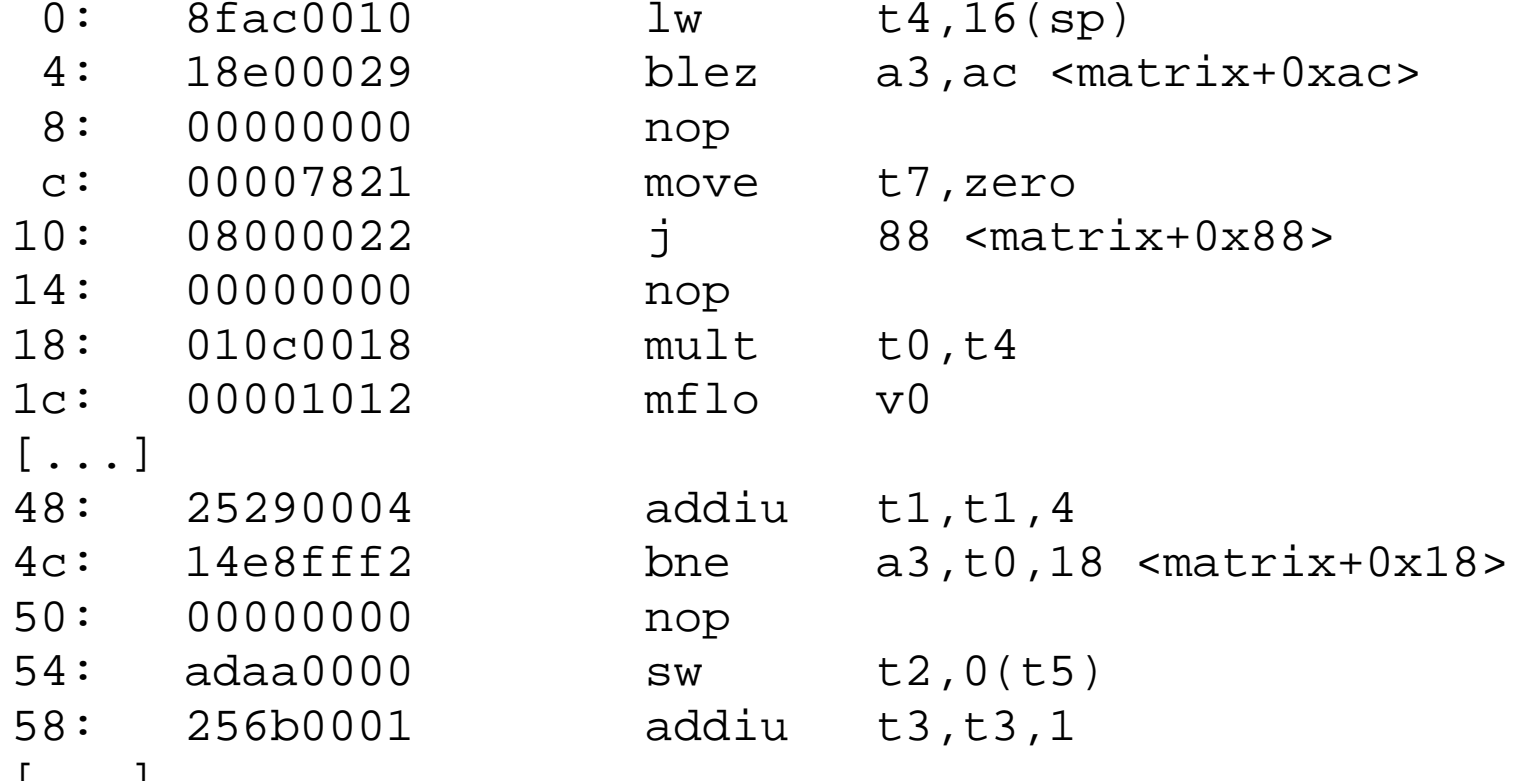

 $\lfloor \ldots \rfloor$ 

## Neuer Block beginnt:

- bei jedem angesprungenen Label (in diesem Fall auch 0x18)
- nach jedem jump / branch Befehl. Die nachfoldende Anweisung zählt noch zum alten Block dazu (Branch Delay)

# **Exercise 2) – Basisbloecke**

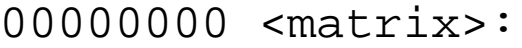

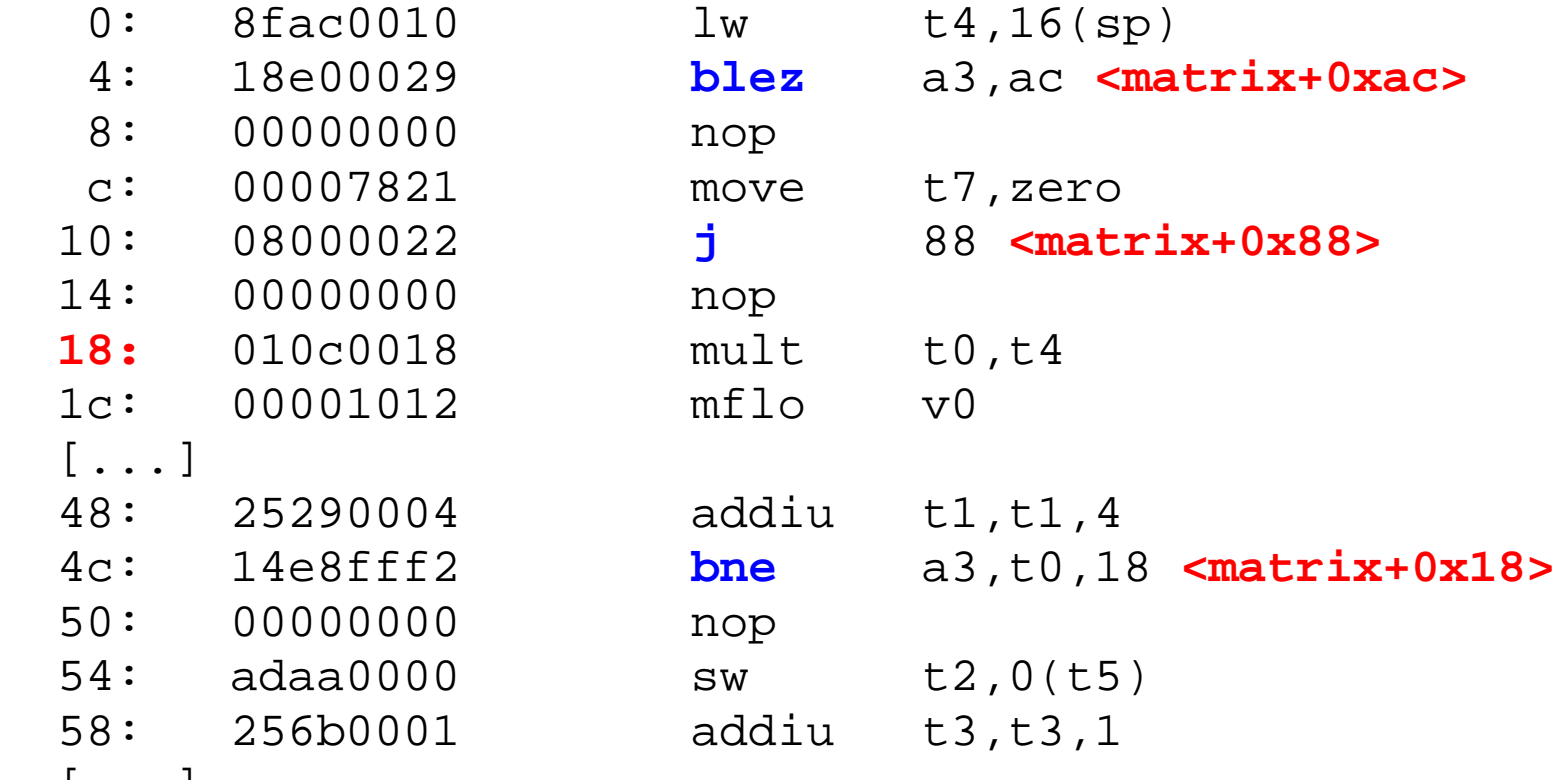

[...]

## Neuer Block beginnt:

- bei jedem angesprungenen Label (in diesem Fall auch 0x18)
- nach jedem jump / branch Befehl. Die nachfoldende Anweisung zählt noch zum alten Block dazu (Branch Delay)

TIK<sub>1</sub>

# Exercise 2) - Basisbloecke

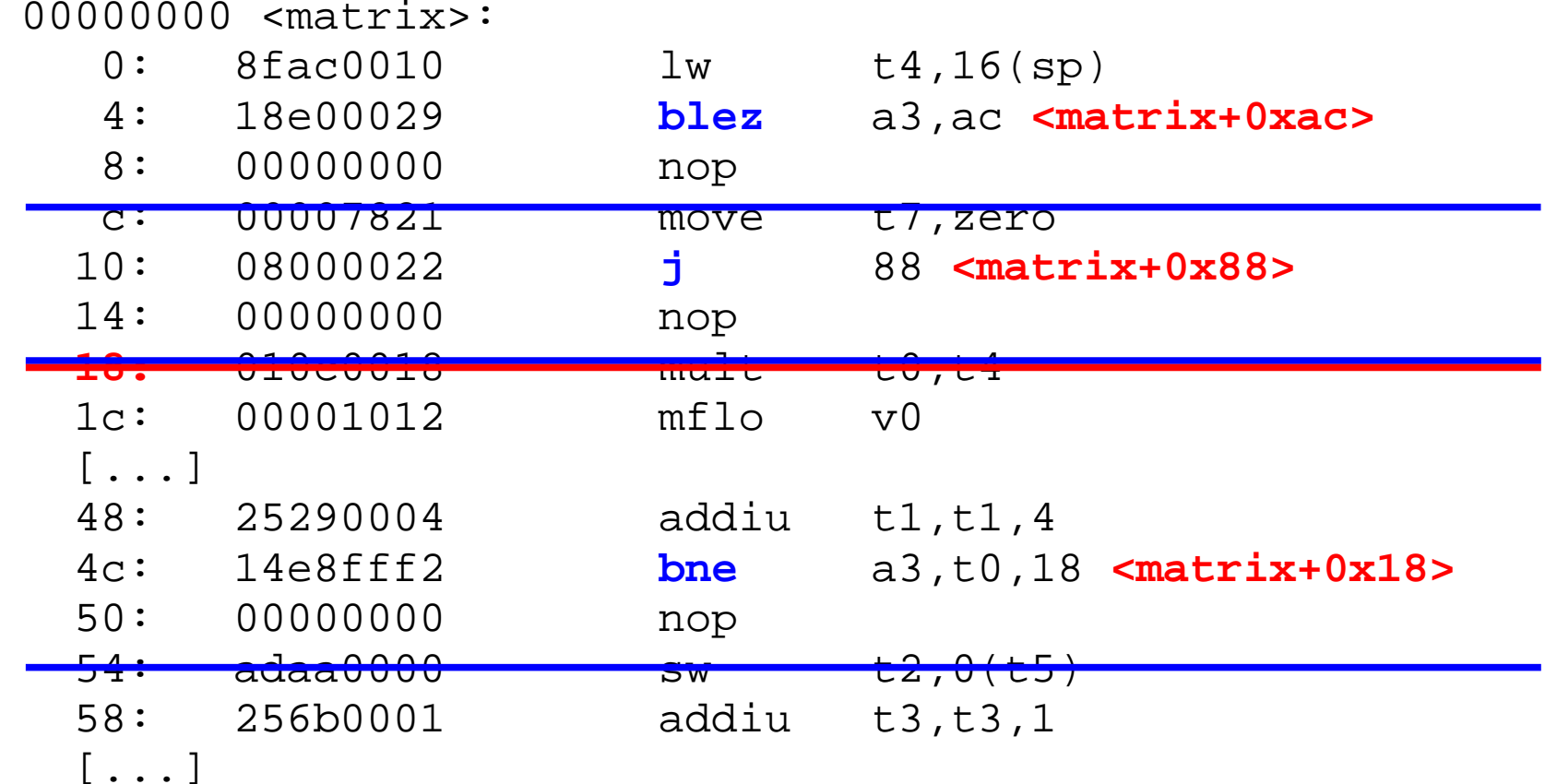

Neuer Block beginnt:

- bei jedem angesprungenen Label (in diesem Fall auch 0x18)
- nach jedem jump / branch Befehl. Die nachfoldende Anweisung zählt noch zum alten Block dazu (Branch Delay)

Exercise 2) - Inhalt der Register

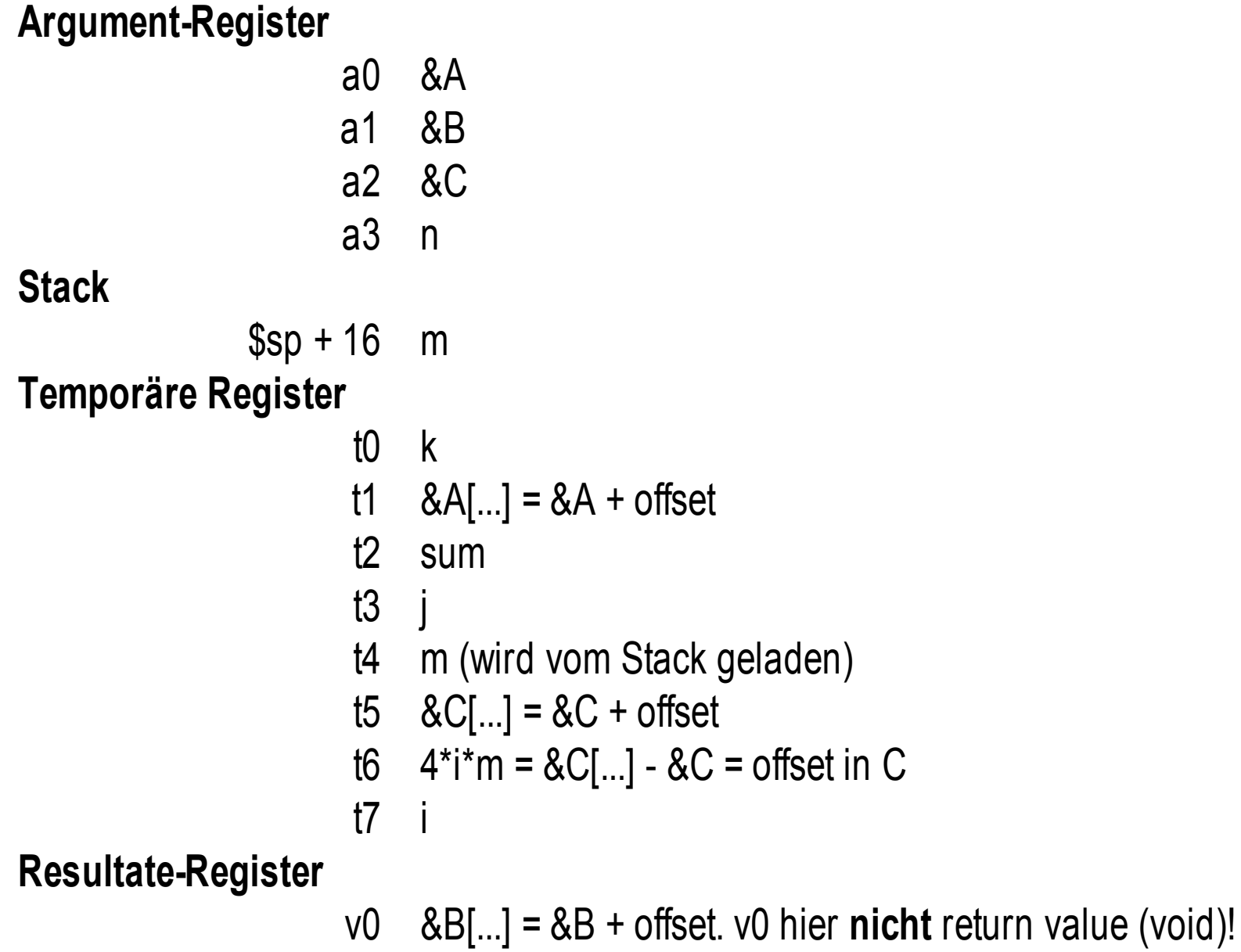

6

TIK<sub>1</sub>

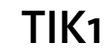

# Loesungen

### **Exercise 1)**

```
move v0, zero /* Resultat initial. */
```
#### **skalar\_loop:**

beq a2, zero, skalar\_end\_loop /\* Abbruchbedingung \*/

### **skalar\_end\_loop:** j ra

sub a2, a2, 1  $\frac{1}{1}$  /\* Laufvar. anpassen \*/ lw t0, 0(a0) /\* A[i] laden \*/ lw t1, 0(a1) /\* B[i] laden \*/

addi a0, a0, 4 /\* A, B auf nächstes \*/ addi a1, a1, 4  $/$  /\* Element setzen  $*/$ 

mult t0, t1  $/$   $/$  A[i]\*B[i] rechnen,  $*/$ mflo t2  $/$  /\* untere 32 Bits laden \*/

add v0, v0, t2 /\* Zum Resultat addieren \*/ j skalar\_loop /\* nächste Zeile in A, B\*/

# **Exercise 2)**

 $a0 = A$ ,  $a1 = B$  $a2=C$  $a3=n$ t4=m (via stack übergeben)

```
too=k
t1=A[i*n] (beim Eintritt in den inneren Loop)
t2=sum
t3=jt4=mt5=C[i*n]t6=4* i*nt7=1
```
00000000 <matrix>: // m =  $*(\text{sp+16})$ t4,16(sp)  $0:$ lw

# **Exercise 2)**

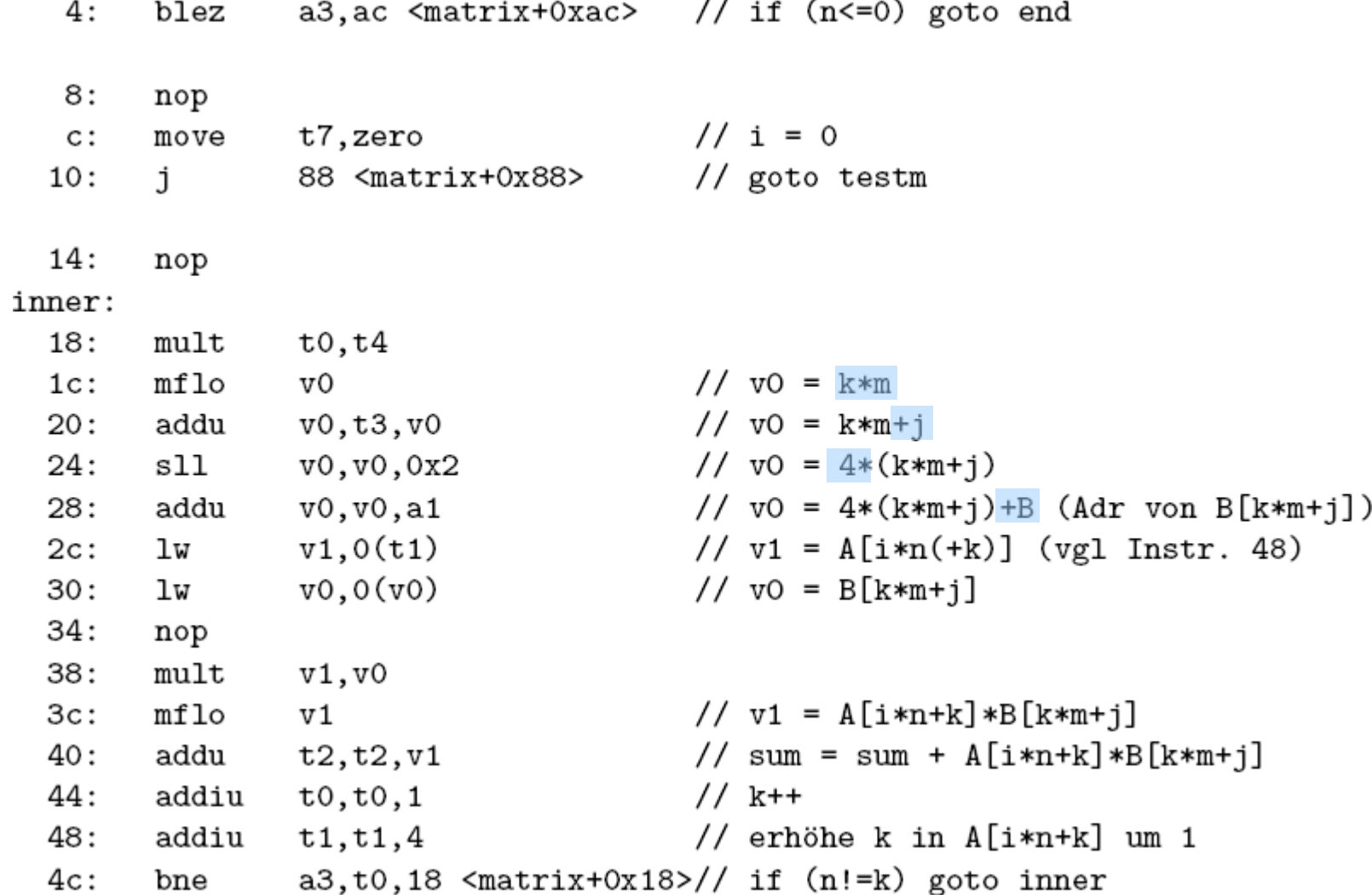

# **Exercise 2)**

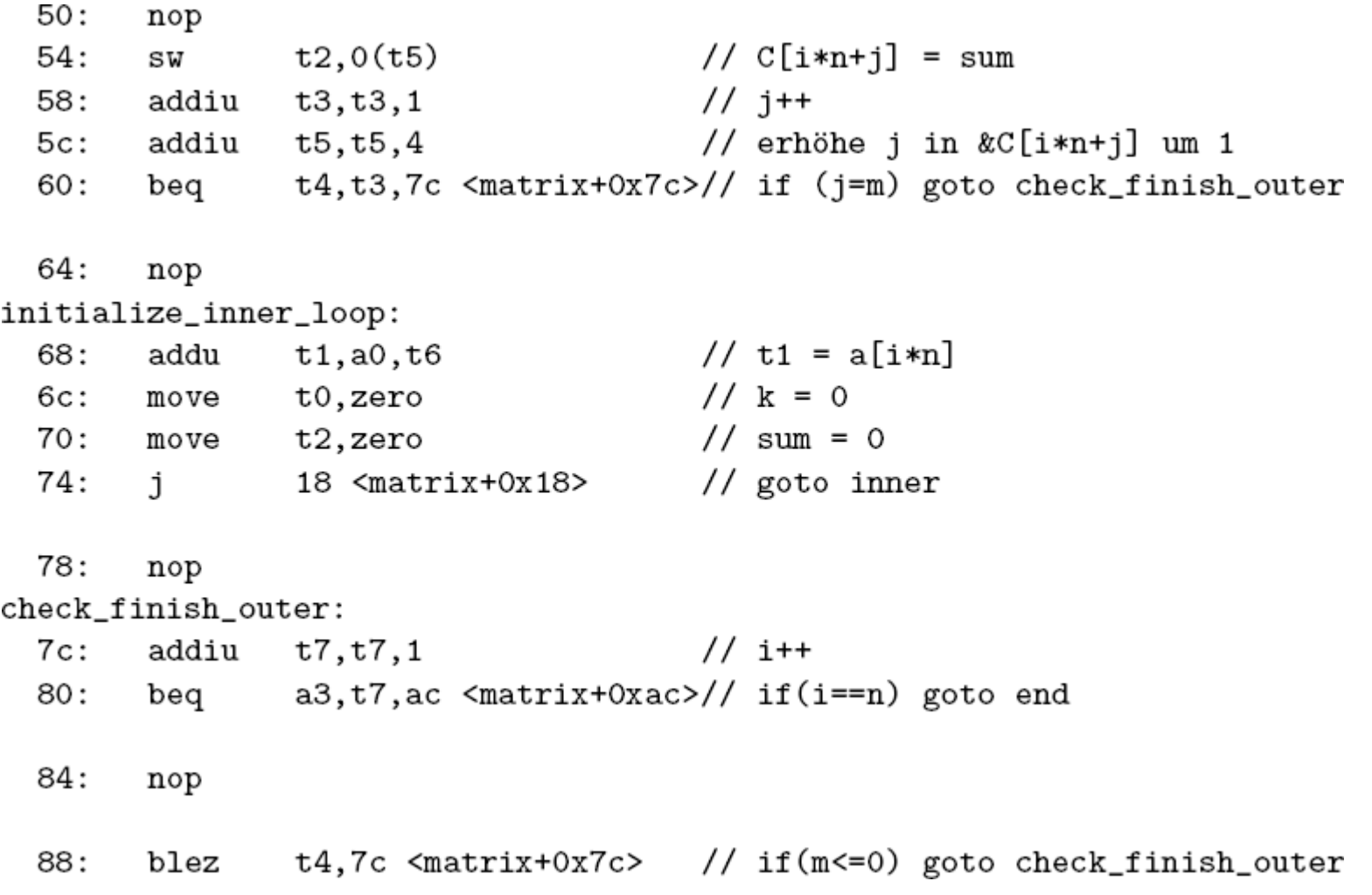

# **Exercise 2)**

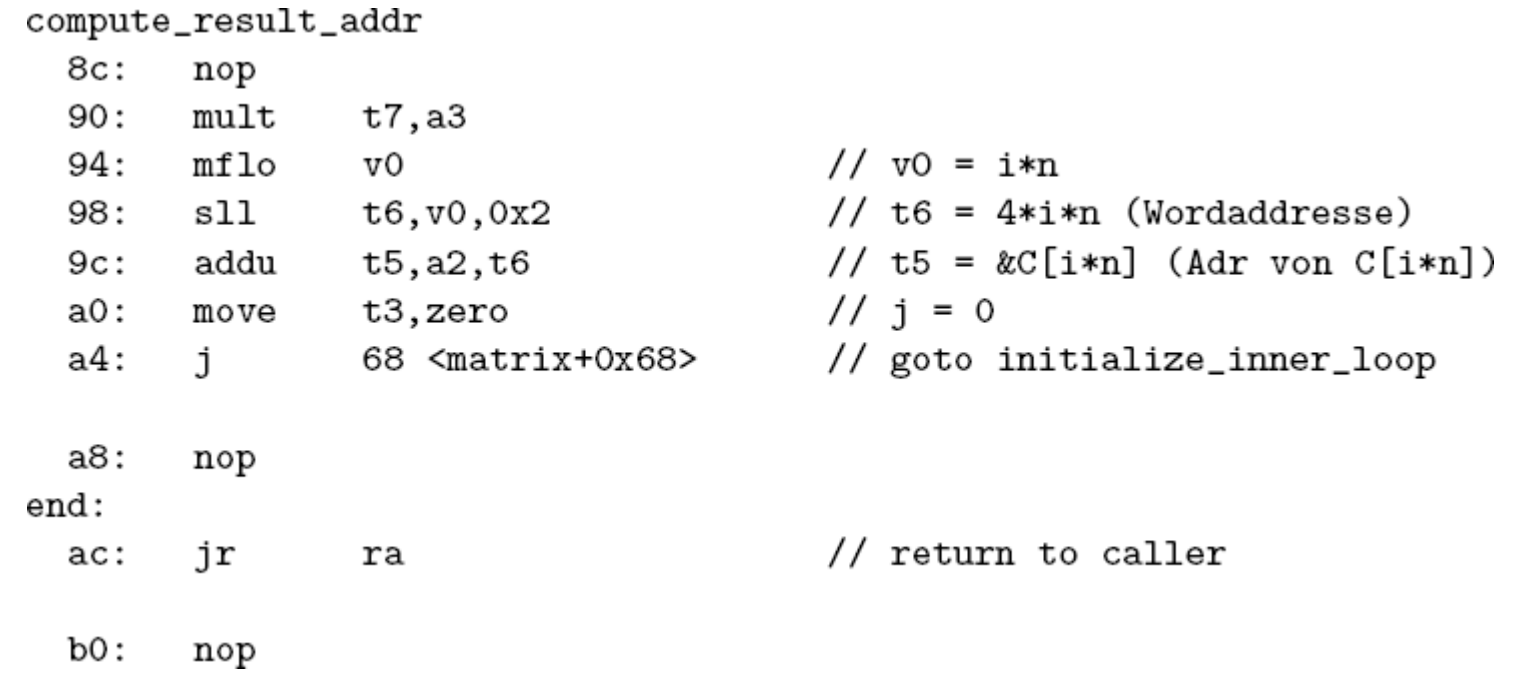